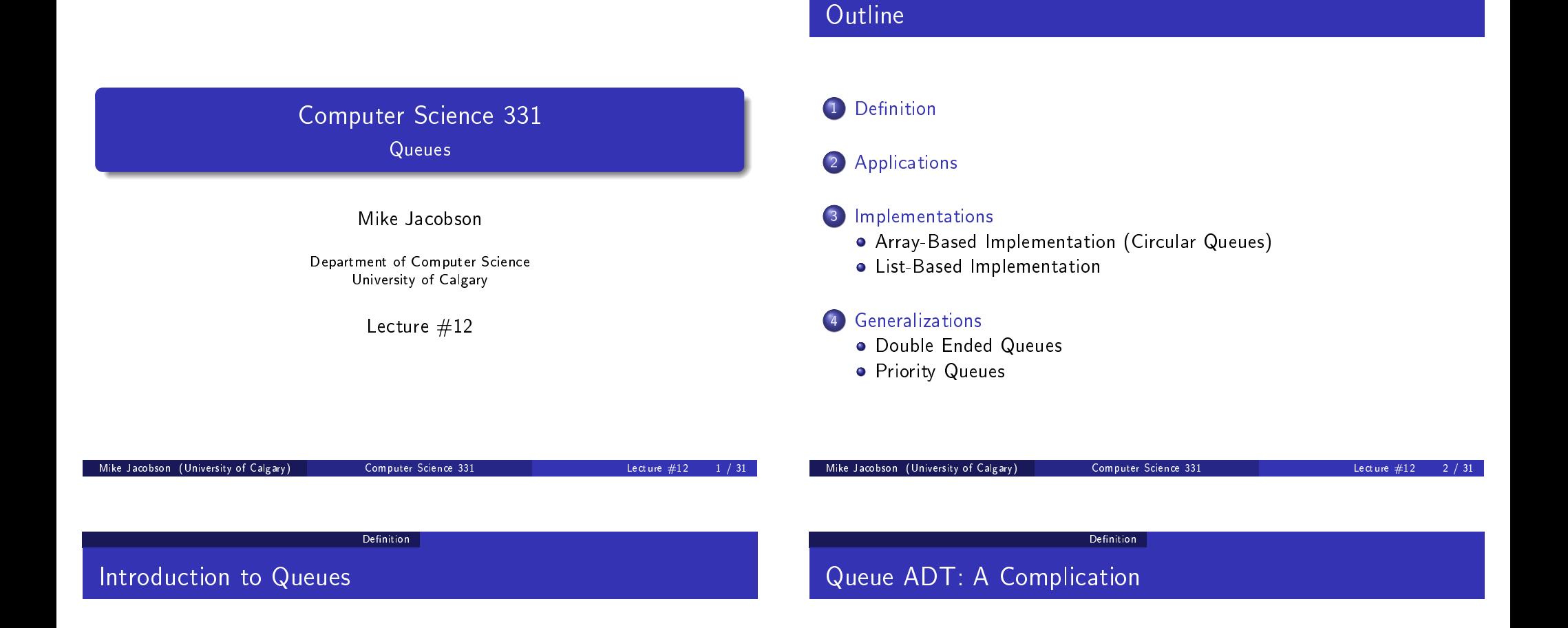

A [\(simple\)](#page-0-0) queue is a collection of objects that can be accessed in "first-in, first-out" order: The only element that is visible and that can be [removed is t](#page-3-0)he oldest remaining element.

[Queues are quite](#page-4-0) useful for simulation.

Q[ueues are discussed in Section 5.2 of the textbo](#page-4-0)ok. This chapter, and o[nline material describing Jav](#page-5-0)a's implementation of this abstract data [type, are refere](#page-7-0)nces for these notes.

Complication: There are multiple data types that resemble the "simple queue" that are described in these notes but that also differ from it in signicant ways.

We will study one such  $ADT - a$  priority queue  $-$  later on in this course.

<span id="page-0-0"></span>The Java Collections Framework does include a Queue<E> interface but this is implemented (potentially, somewhat confusingly) by classes providing several of the above-mentioned ADTs!

Definition

## Queue ADT: A Complication

Solution, for our Purposes Today: Java's LinkedList<E> class implements the Queue $\langle E \rangle$  interface and provides a "simple queue" when it does so.

The statement

```
Queue<String> names = new LinkedList<String>();
```
creates a new Queue reference, "names," that stores information to String objects. While the actual object referenced by names is of type LinkedList<String>, only the Queue methods can be applied to it (because, again, names is a Queue reference).

What This Provides: A way to use the Java Collections Framework to obtain an efficient and reliable implementation of a "simple queue"

Definition

## A Queue ADT: Invariant

When you are using a class that implements the Queue<E> interface by providing a simple queue, and you restrict access to the following operations, then the following class invariant can be assumed.

Class Invariant:

Used to provide access to a simple queue of objects of type E: The object that is visible (and that would be removed next) is the oldest object that remains on it.

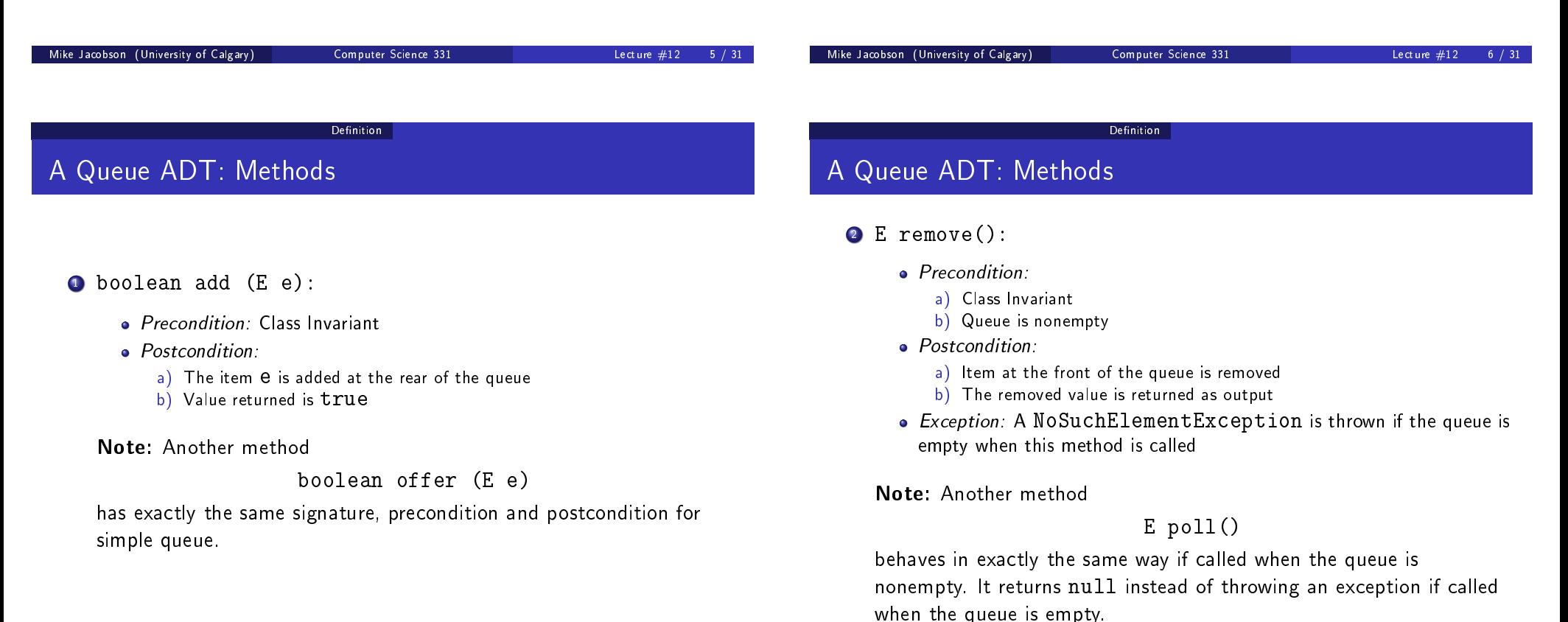

## A Queue ADT: Methods

### $\bullet$  E element():

### • Precondition:

- a) Class Invariant
- b) Queue is nonempty

### • Postcondition:

- a) Queue is unchanged
- $\overrightarrow{b}$ ) The element at the front of the queue is returned as output
- Exception: A NoSuchElementException is thrown if the queue is empty when this method is called

Note: Another method

E peek()

behaves in exactly the same way if called when the queue is nonempty. It returns null instead of throwing an exception if called when the queue is empty.

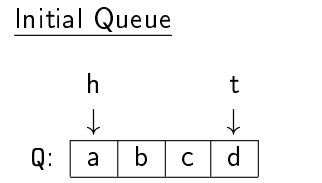

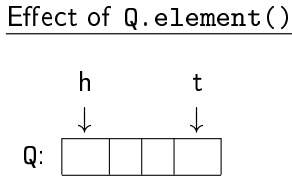

Output:

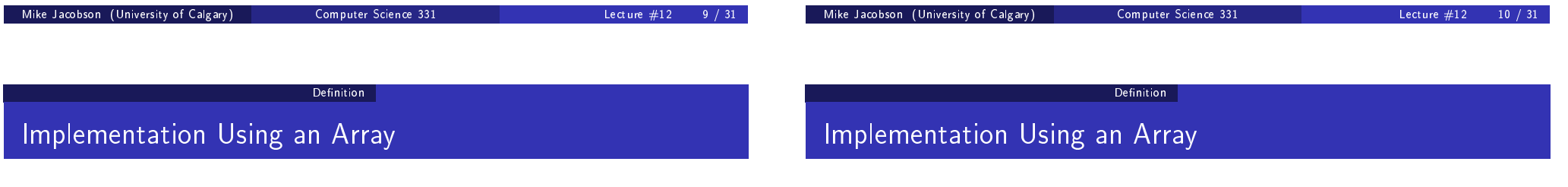

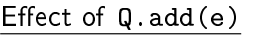

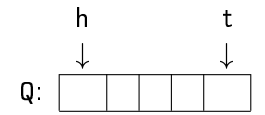

Output:

Effect of Q.remove()

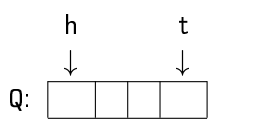

Output:

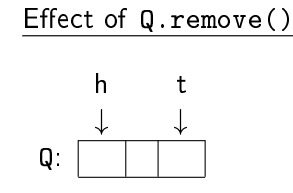

Output:

Effect of  $Q$ . element() h t  $\downarrow$ Q:

Output:

Definition

## Implementation Using an Array

### Definition

### Variation: Bounded Queues

These queues are created to have a maximum capacity (possibly  $user-defined$  — in which case, two constructors are needed).

Like bounded stacks, bounded queues can be implemented more simply (and efficiently) than their unbounded counterparts.

If a bounded queue is already full, and either add or offer is called, then the queue is not changed. The failure to add another item is indicated differently in each case:

- . The method "add" throws an IllegalStateException.
- The method "offer" returns the value false instead of true.

## Six Operations, Reconsidered

At this point one can see that the six methods provide three different operations, using two approaches to report error conditions:

Definition

- **1** Throwing an exception
	- a) add: Insertion of new element at rear
	- b) remove: Removal of front element
	- c) element: Report front element without removal
- <span id="page-3-0"></span>2 Unusual output (false or null)
	- a) offer: Insertion of new element at rear
	- b) poll: Removal of front element
	- c) peek: Report front element without removal

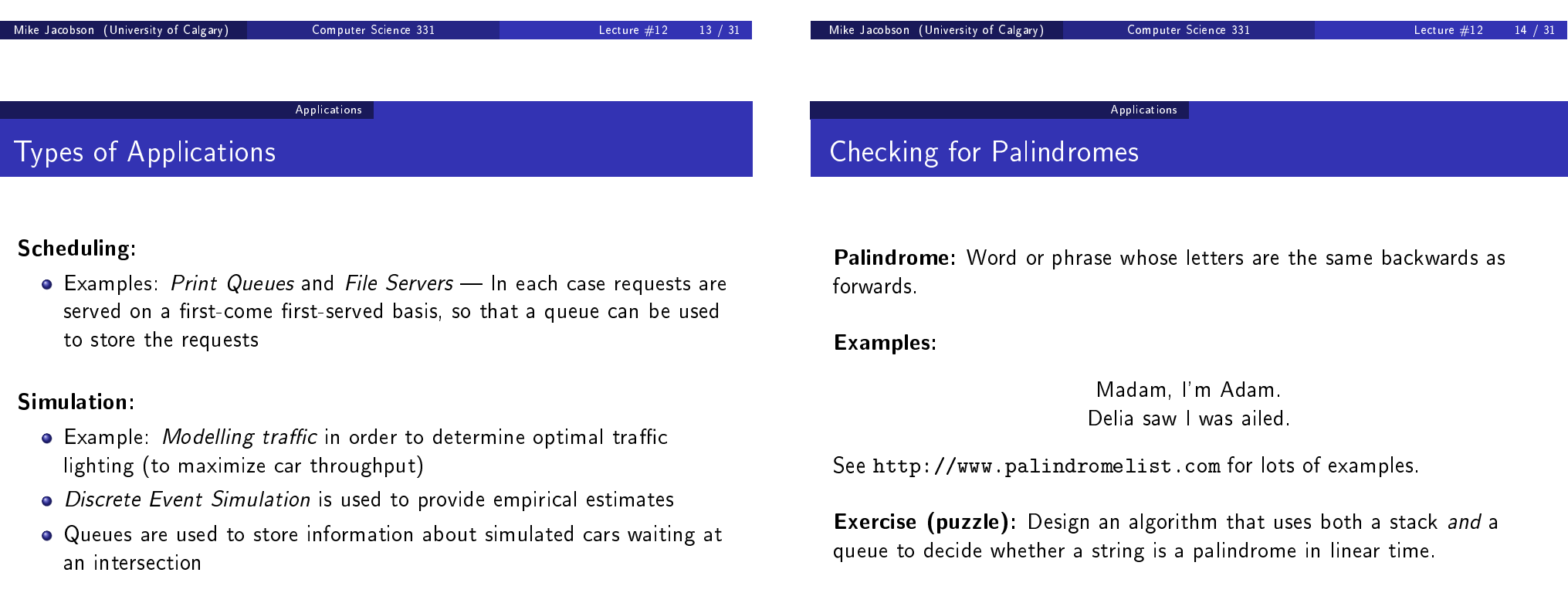

Implementations Array-Based Implementation (Circular Queues)

### Straightforward Array-Based Representation

Doesn't work well! Problems:

- If we try to keep the *head* element at position 0 then we must shift the entire contents of the array over, every time there is a remove operation
- $\bullet$  On the other hand, if we try to keep the rear element at position 0 then we must shift the entire contents of the array over, every time there is an add operation

Operations are too expensive, either way!

#### Implementations Array-Based Implementation (Circular Queues)

### A "Circular" Array

**Solution:** Allow both the position of the head and rear element to move around, as needed.

tail

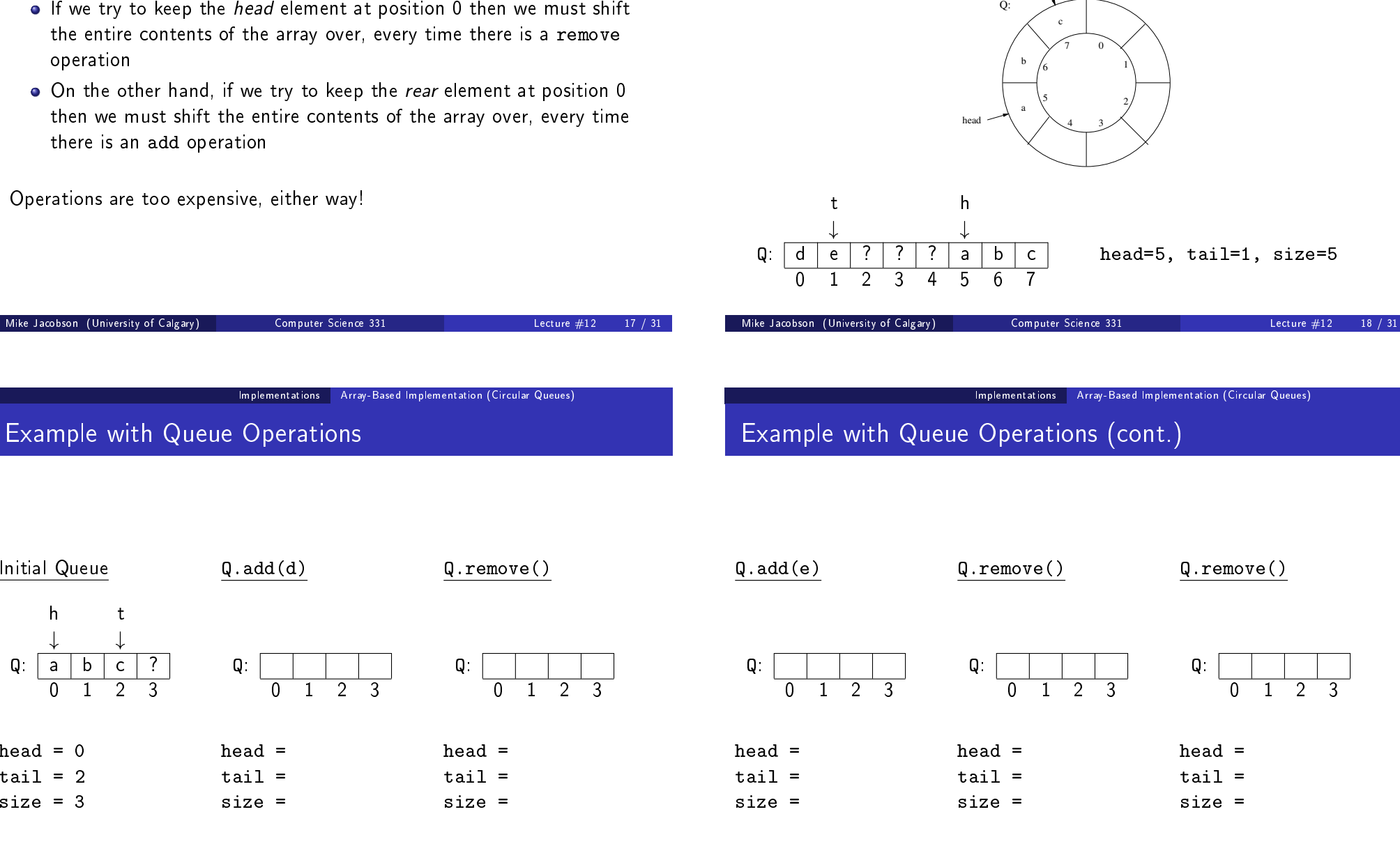

Initial Queue

<span id="page-4-0"></span>head  $= 0$  $tail = 2$ size = 3

h t  $\downarrow$ 

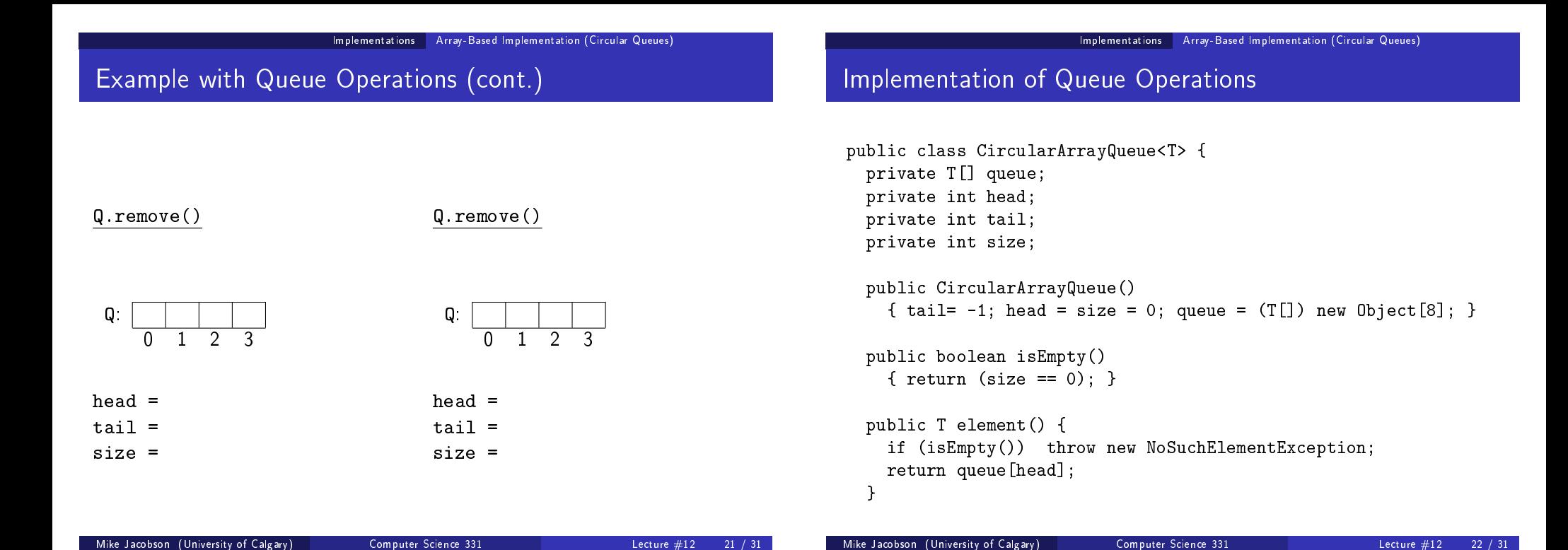

```
Implementations Array-Based Implementation (Circular Queues)
```
### Implementation of Queue Operations (cont.)

```
public T remove() {
  if (isEmpty()) throw new NoSuchElementException;
  T \times = queue [head];
  head = (head+1) % queue.length; --size;
  return x;
}
public add(T x) {
  if (size == queue.length) {
    T [] queueNew = (T[]) new Object[2*queue.length];
    for (int i=0; i<queue.length; ++i)
      queueNew[i] = queue[(head+i) % queue.length];
    head = 0; tail = queue.length; queue = queueNew;
  }
  else
    tail = (tail + 1) % queue. length;
  queue[tail] = x; ++size;
}
```
#### Implementations List-Based Implementation

### Implementation Using a Linked List

Singly-linked list representation:

• head points to first element, tail points to last element

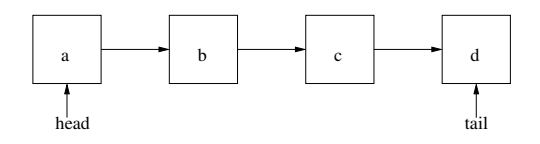

Operations:

- **remove:** delete first element of list
- $add(x)$ : insert at tail of list

<span id="page-5-0"></span>Why not have the tail point to the first element and the head point to the last?

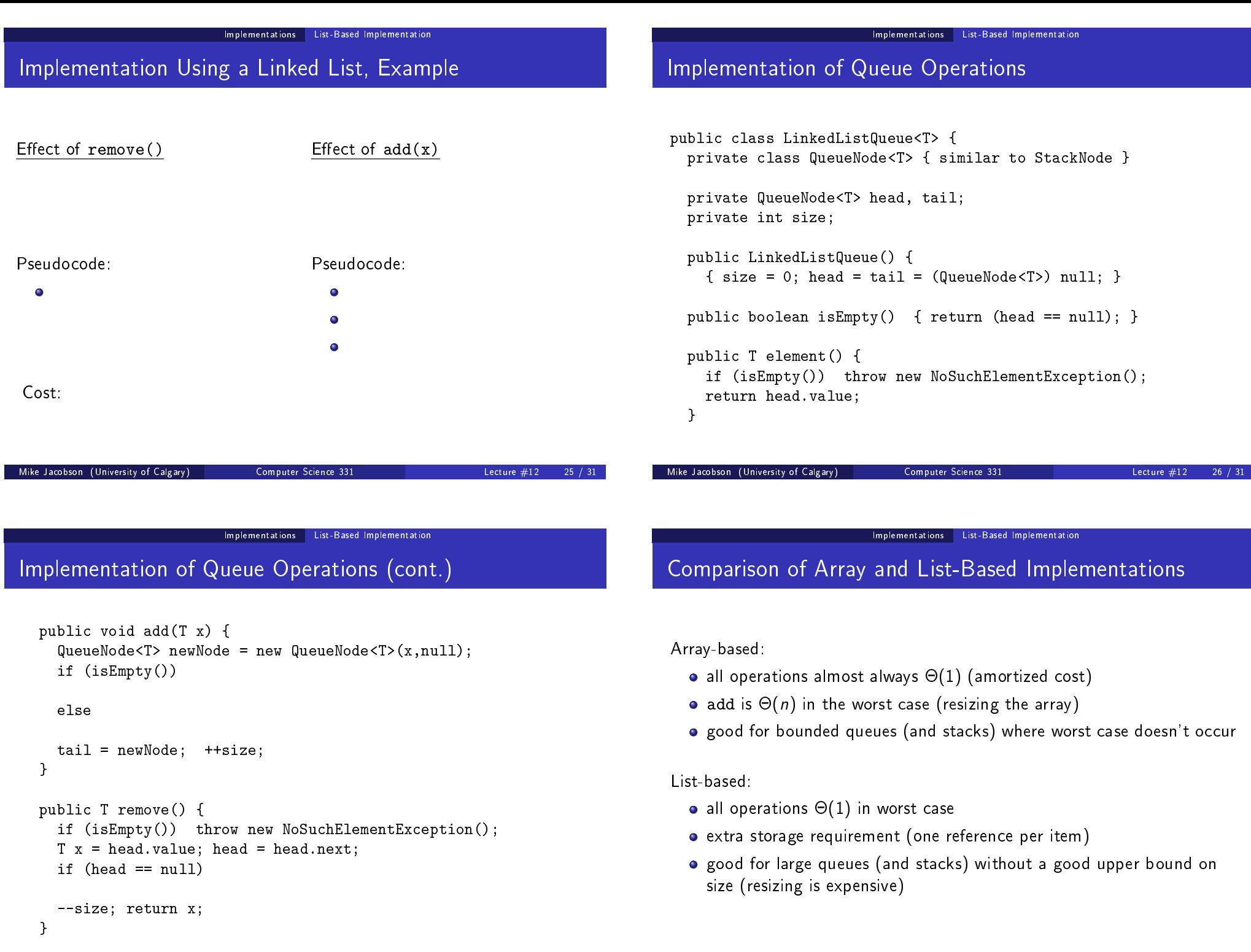

#### Generalizations Double Ended Queues

## Double Ended Queue - "dequeue"

A "double ended queue (dequeue)" allows both operations on both ends:

### Operations:

- $\bullet$  addFirst(x): Insert item x onto front
- removeFirst(): Remove and report value of front item
- $\bullet$  addLast(x): Append item x onto back
- **•** removeLast(): Remove and report value of rear item

Operations removeFirst and removeLast should throw exceptions if called when the dequeue is empty.

### Implementations

Circular array implementation - similar to that of a regular queue.

- $\operatorname{\mathsf{addFirst}}$ ,  $\operatorname{\mathsf{addLast}}$   $\operatorname{\mathsf{cost}} \Theta(n)$  in worst-case (due to resizing the array),  $\Theta(1)$  otherwise
- all other operations  $\Theta(1)$

A doubly-linked list can also be used:

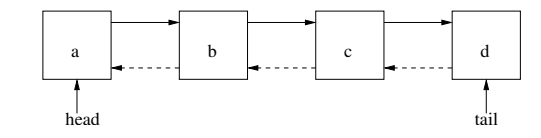

- All operations in time  $\Theta(1)$  (exercise)
- Without a previous pointer, removeLast is  $\Theta(n)$

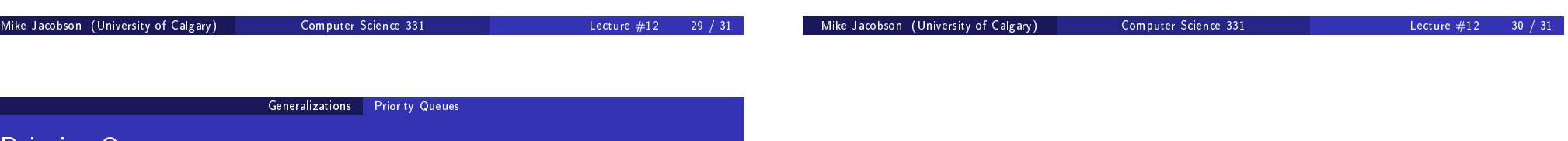

# Priority Queues

A priority queue associates a *priority* as well as a *value* with each element that is inserted.

The element with smallest priority is removed, instead of the oldest element, when an element is to be deleted.

Priority Queues will be considered again we discuss

- algorithms for sorting
- <span id="page-7-0"></span>• graph algorithms

Also applicable for data compression (eg. Huffman encoding).